## Early Access to Physiotherapy Program (EAPP) Initial Physio Assessment Referral

Please send completed form to physiotherapy clinic and upload to the WorkSafeBC online services Employer Portal.

To learn how to create your online services account, watch a short video.

## **Employer information**

| Date (yyyy-mm-dd)  | Employer's name |      |          |             |  |  |
|--------------------|-----------------|------|----------|-------------|--|--|
|                    |                 |      |          |             |  |  |
| Address            |                 | City | Province | Postal code |  |  |
|                    |                 |      |          |             |  |  |
| Return-to-work coo | Phone number    |      |          |             |  |  |
|                    |                 |      |          |             |  |  |

## **Employee information**

| Employee's last name | First name | WorkSa | feBC claim number | Phone number |
|----------------------|------------|--------|-------------------|--------------|
| Job title            | Job tasks  |        | Email address     |              |

Mechanism and area of injury

Limitations identified by first aid attendant

Modified duties offered

Other modified available and/or hours

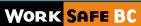